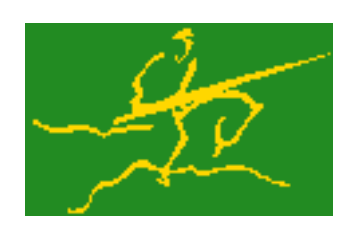

# C interfaces to GALAHAD BQPB

Jari Fowkes and Nick Gould STFC Rutherford Appleton Laboratory Sat Mar 26 2022

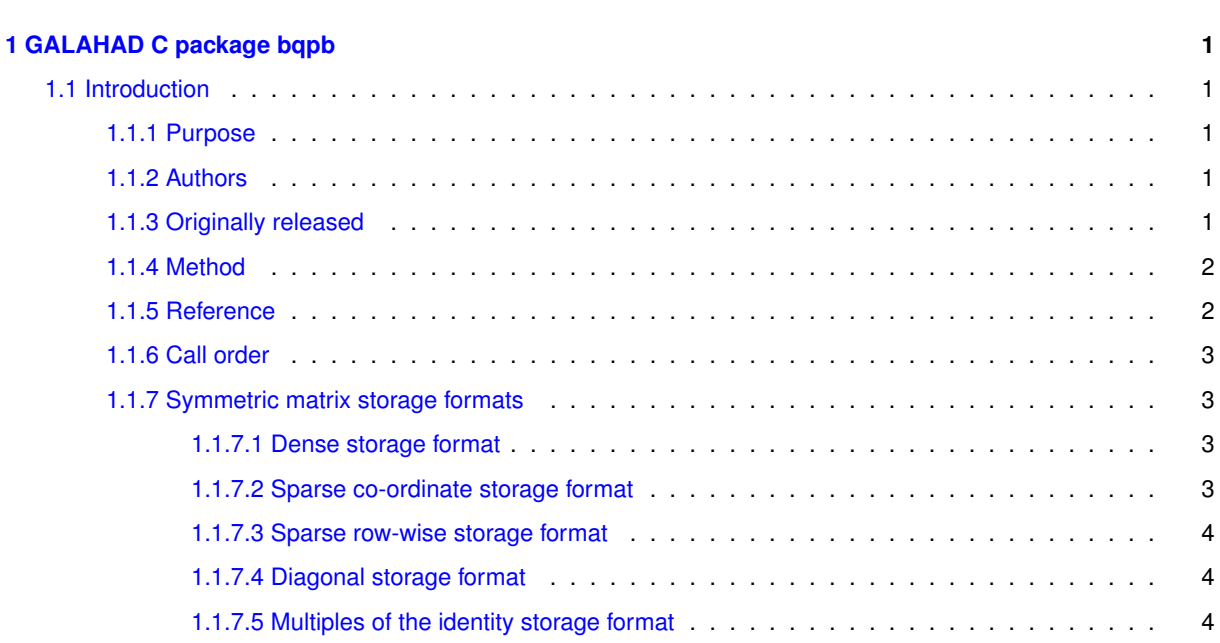

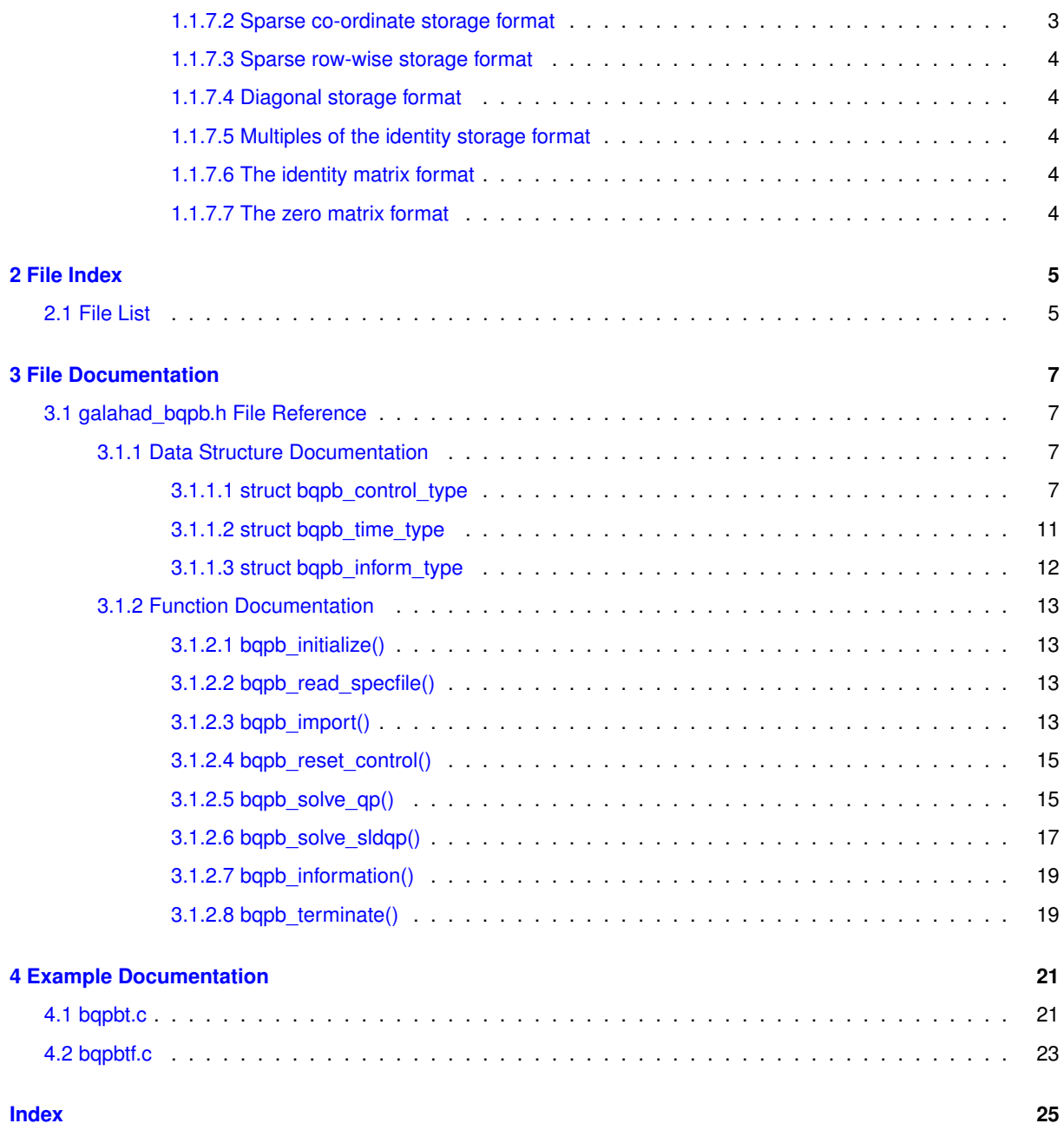

**i**

# <span id="page-4-0"></span>**Chapter 1**

# **GALAHAD C package bqpb**

# <span id="page-4-2"></span><span id="page-4-1"></span>**1.1 Introduction**

# **1.1.1 Purpose**

This package uses a primal-dual interior-point method to solve the **convex quadratic programming problem**

$$
\text{minimize } q(x) = \frac{1}{2}x^T H x + g^T x + f
$$

or the **shifted least-distance problem**

minimize 
$$
\frac{1}{2} \sum_{j=1}^{n} w_j^2 (x_j - x_j^0)^2 + g^T x + f
$$

subject to the simple bound constraints

$$
x_j^l \le x_j \le x_j^u, \quad j = 1, \dots, n,
$$

where the n by n symmetric, positive-semi-definite matrix  $H$ , the vectors  $g, w, x^0, x^l, x^u$  and the scalar  $f$  are given. Any of the constraint bounds  $x_j^l$  and  $x_j^u$  may be infinite. Full advantage is taken of any zero coefficients in the matrix H.

# <span id="page-4-3"></span>**1.1.2 Authors**

N. I. M. Gould, STFC-Rutherford Appleton Laboratory, England.

C interface, additionally J. Fowkes, STFC-Rutherford Appleton Laboratory.

# <span id="page-4-4"></span>**1.1.3 Originally released**

July 2021, C interface December 2021.

# <span id="page-5-0"></span>**1.1.4 Method**

The required solution  $x$  necessarily satisfies the primal optimality conditions

$$
(1) \t\t\t x^l \leq x \leq x^u,
$$

the dual optimality conditions

(2a)  $Hx + g = z$  (or  $W^2(x - x^0) + g = z$  for the shifted-least-distance type objective)

where

(2b) 
$$
z = z^l + z^u, z^l \ge 0
$$
 and  $z^u \le 0$ ,

and the complementary slackness conditions

(3) 
$$
(x - x^l)^T z^l = 0 \text{ and } (x - x^u)^T z^u = 0,
$$

where the diagonal matrix  $W^2$  has diagonal entries  $w_j^2,\,j=1,\ldots,n,$  where the vector  $z$  is known as the dual variables for the bounds, respectively, and where the vector inequalities hold component-wise.

Primal-dual interior point methods iterate towards a point that satisfies these conditions by ultimately aiming to satisfy (2a) and (3), while ensuring that (1) and (2b) are satisfied as strict inequalities at each stage. Appropriate norms of the amounts by which (2a) and (3) fail to be satisfied are known as the primal and dual infeasibility, and the violation of complementary slackness, respectively. The fact that (1) and (2b) are satisfied as strict inequalities gives such methods their other title, namely interior-point methods.

The method aims at each stage to reduce the overall violation of (2a) and (3), rather than reducing each of the terms individually. Given an estimate  $v=(x,c,z,z^l,z^u)$  of the primal-dual variables, a correction  $\Delta v=\Delta(x,c,z,z^l,z^u)$ is obtained by solving a suitable linear system of Newton equations for the nonlinear systems (2a) and a parameterized `'residual trajectory'' perturbation of (3); residual trajectories proposed by Zhang (1994) and Zhao and Sun (1999) are possibilities. An improved estimate  $v + \alpha \Delta v$  is then used, where the step-size  $\alpha$  is chosen as close to 1.0 as possible while ensuring both that (1) and (2b) continue to hold and that the individual components which make up the complementary slackness (3) do not deviate too significantly from their average value. The parameter that controls the perturbation of (3) is ultimately driven to zero.

The Newton equations are solved by applying the GALAHAD matrix factorization package SBLS, but there are options to factorize the matrix as a whole (the so-called "augmented system" approach), to perform a block elimination first (the "Schur-complement" approach), or to let the method itself decide which of the two previous options is more appropriate.

The package is actually just a front-end to the more-sophisticated GALAHAD package CQP that saves users from setting unnecessary arguments.

# <span id="page-5-1"></span>**1.1.5 Reference**

The basic algorithm is a generalisation of those of

Y. Zhang (1994), On the convergence of a class of infeasible interior-point methods for the horizontal linear complementarity problem, SIAM J. Optimization 4(1) 208-227,

and

G. Zhao and J. Sun (1999). On the rate of local convergence of high-order infeasible path-following algorithms for the P<sup>∗</sup> linear complementarity problems, Computational Optimization and Applications 14(1) 293-307,

with many enhancements described by

N. I. M. Gould, D. Orban and D. P. Robinson (2013). Trajectory-following methods for large-scale degenerate convex quadratic programming, Mathematical Programming Computation 5(2) 113-142.

# <span id="page-6-0"></span>**1.1.6 Call order**

To solve a given problem, functions from the bqpb package must be called in the following order:

- bqpb initialize provide default control parameters and set up initial data structures
- [bqpb\\_read\\_specfile](#page-16-5) (optional) override control values by reading replacement values from a file
- bqpb import set up problem data structures and fixed values
- [bqpb\\_reset\\_control](#page-18-2) (optional) possibly change control parameters if a sequence of problems are being solved
- solve the problem by calling one of
	- **–** [bqpb\\_solve\\_qp](#page-18-3) solve the bound-constrained quadratic program
	- **–** [bqpb\\_solve\\_sldqp](#page-20-1) solve the bound-constrained shifted least-distance problem
- [bqpb\\_information](#page-22-2) (optional) recover information about the solution and solution process
- <span id="page-6-4"></span>• bqpb terminate - deallocate data structures

See Section [4.1](#page-24-1) for examples of use.

# <span id="page-6-1"></span>**1.1.7 Symmetric matrix storage formats**

The symmetric  $n$  by  $n$  objective Hessian matrix  $H$  may be presented and stored in a variety of convenient formats. But crucially symmetry is exploited by only storing values from the lower triangular part (i.e, those entries that lie on or below the leading diagonal).

Both C-style (0 based) and fortran-style (1-based) indexing is allowed. Choose control.f indexing as false for C style and true for fortran style; the discussion below presumes C style, but add 1 to indices for the corresponding fortran version.

Wrappers will automatically convert between 0-based (C) and 1-based (fortran) array indexing, so may be used transparently from C. This conversion involves both time and memory overheads that may be avoided by supplying data that is already stored using 1-based indexing.

#### <span id="page-6-2"></span>**1.1.7.1 Dense storage format**

The matrix  $H$  is stored as a compact dense matrix by rows, that is, the values of the entries of each row in turn are stored in order within an appropriate real one-dimensional array. Since  $H$  is symmetric, only the lower triangular part (that is the part  $h_{ij}$  for  $0 \leq j \leq i \leq n-1$ ) need be held. In this case the lower triangle should be stored by rows, that is component  $i * i/2 + j$  of the storage array H\_val will hold the value  $h_{ij}$  (and, by symmetry,  $h_{ji}$ ) for  $0 \leq j \leq i \leq n-1$ .

#### <span id="page-6-3"></span>**1.1.7.2 Sparse co-ordinate storage format**

Only the nonzero entries of the matrices are stored. For the l-th entry,  $0 \le l \le ne-1$ , of H, its row index i, column index j and value  $h_{ij}$ ,  $0 \le j \le i \le n-1$ , are stored as the *l*-th components of the integer arrays H\_row and H\_col and real array H\_val, respectively, while the number of nonzeros is recorded as H\_ne =  $ne$ . Note that only the entries in the lower triangle should be stored.

### <span id="page-7-0"></span>**1.1.7.3 Sparse row-wise storage format**

Again only the nonzero entries are stored, but this time they are ordered so that those in row i appear directly before those in row i+1. For the i-th row of  $H$  the i-th component of the integer array H\_ptr holds the position of the first entry in this row, while H\_ptr(n) holds the total number of entries plus one. The column indices j,  $0 \le j \le i$ , and values  $h_{ij}$  of the entries in the i-th row are stored in components  $I = H$  ptr(i), . . ., H\_ptr(i+1)-1 of the integer array H col, and real array H val, respectively. Note that as before only the entries in the lower triangle should be stored. For sparse matrices, this scheme almost always requires less storage than its predecessor.

### <span id="page-7-1"></span>**1.1.7.4 Diagonal storage format**

If H is diagonal (i.e.,  $H_{ij} = 0$  for all  $0 \le i \ne j \le n-1$ ) only the diagonals entries  $H_{ii}$ ,  $0 \le i \le n-1$  need be stored, and the first n components of the array H\_val may be used for the purpose.

# <span id="page-7-2"></span>**1.1.7.5 Multiples of the identity storage format**

If H is a multiple of the identity matrix, (i.e.,  $H = \alpha I$  where I is the n by n identity matrix and  $\alpha$  is a scalar), it suffices to store  $\alpha$  as the first component of H\_val.

### <span id="page-7-3"></span>**1.1.7.6 The identity matrix format**

If  $H$  is the identity matrix, no values need be stored.

#### <span id="page-7-4"></span>**1.1.7.7 The zero matrix format**

The same is true if  $H$  is the zero matrix.

# <span id="page-8-0"></span>**Chapter 2**

# **File Index**

# <span id="page-8-1"></span>**2.1 File List**

Here is a list of all files with brief descriptions:

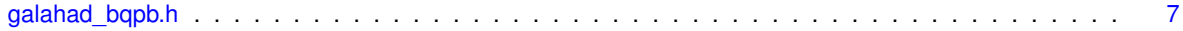

# <span id="page-10-4"></span><span id="page-10-0"></span>**Chapter 3**

# **File Documentation**

# <span id="page-10-1"></span>**3.1 galahad\_bqpb.h File Reference**

```
#include <stdbool.h>
#include "galahad_precision.h"
#include "galahad_fdc.h"
#include "galahad_sbls.h"
#include "galahad fit.h"
#include "galahad_roots.h"
#include "galahad_cro.h"
#include "galahad_rpd.h"
```
# **Data Structures**

- struct [bqpb\\_control\\_type](#page-10-3)
- struct [bqpb\\_time\\_type](#page-14-1)
- struct [bqpb\\_inform\\_type](#page-14-2)

# **Functions**

- void [bqpb\\_initialize](#page-16-4) (void ∗∗data, struct [bqpb\\_control\\_type](#page-10-3) ∗control, int ∗status)
- void [bqpb\\_read\\_specfile](#page-16-5) (struct [bqpb\\_control\\_type](#page-10-3) \*control, const char specfile[])
- void [bqpb\\_import](#page-16-6) (struct [bqpb\\_control\\_type](#page-10-3) ∗control, void ∗∗data, int ∗status, int n, const char H\_type[ ], int H\_ne, const int H\_row[ ], const int H\_col[ ], const int H\_ptr[ ])
- void [bqpb\\_reset\\_control](#page-18-2) (struct [bqpb\\_control\\_type](#page-10-3) ∗control, void ∗∗data, int ∗status)
- void bqpb solve qp (void ∗∗data, int ∗status, int n, int h\_ne, const real wp H\_val[ ], const real wp\_ g[ ], const real\_wp\_ f, const real\_wp\_ x\_l[ ], const real\_wp\_ x\_u[ ], real\_wp\_ x[ ], real\_wp\_ z[ ], int x\_stat[ ])
- void [bqpb\\_solve\\_sldqp](#page-20-1) (void \*\*data, int \*status, int n, const real\_wp\_ w[], const real\_wp\_ x0[], const real\_← wp\_g[], const real\_wp\_f, const real\_wp\_x\_l[], const real\_wp\_x\_u[], real\_wp\_x[], real\_wp\_z[], int x\_stat[])
- void [bqpb\\_information](#page-22-2) (void ∗∗data, struct [bqpb\\_inform\\_type](#page-14-2) ∗inform, int ∗status)
- void [bqpb\\_terminate](#page-22-3) (void ∗∗data, struct [bqpb\\_control\\_type](#page-10-3) ∗control, struct [bqpb\\_inform\\_type](#page-14-2) ∗inform)

# <span id="page-10-2"></span>**3.1.1 Data Structure Documentation**

# <span id="page-10-3"></span>**3.1.1.1 struct bqpb\_control\_type**

control derived type as a C struct

#### **Examples**

[bqpbt.c,](#page-24-1) and [bqpbtf.c.](#page-26-1)

<span id="page-11-0"></span>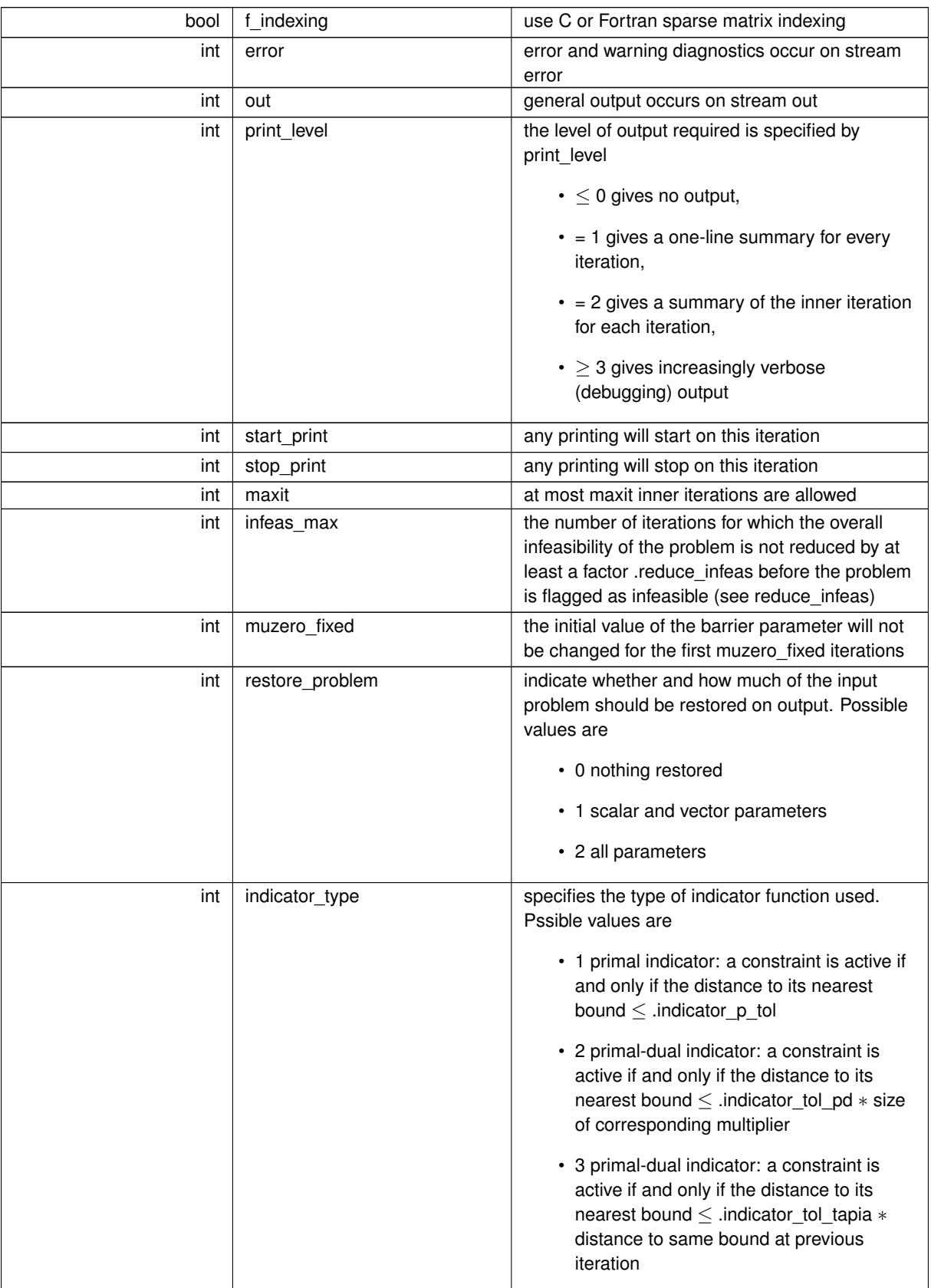

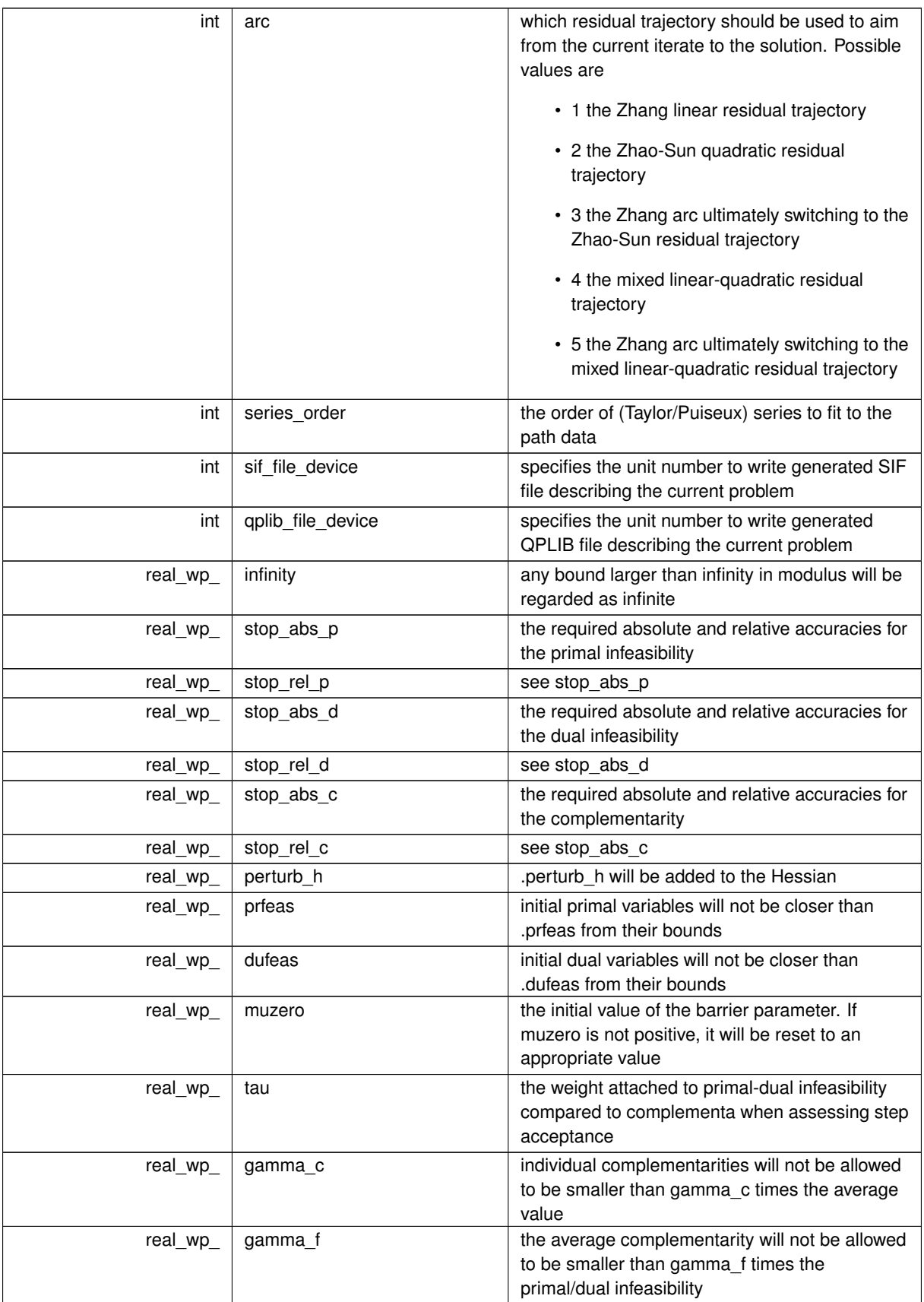

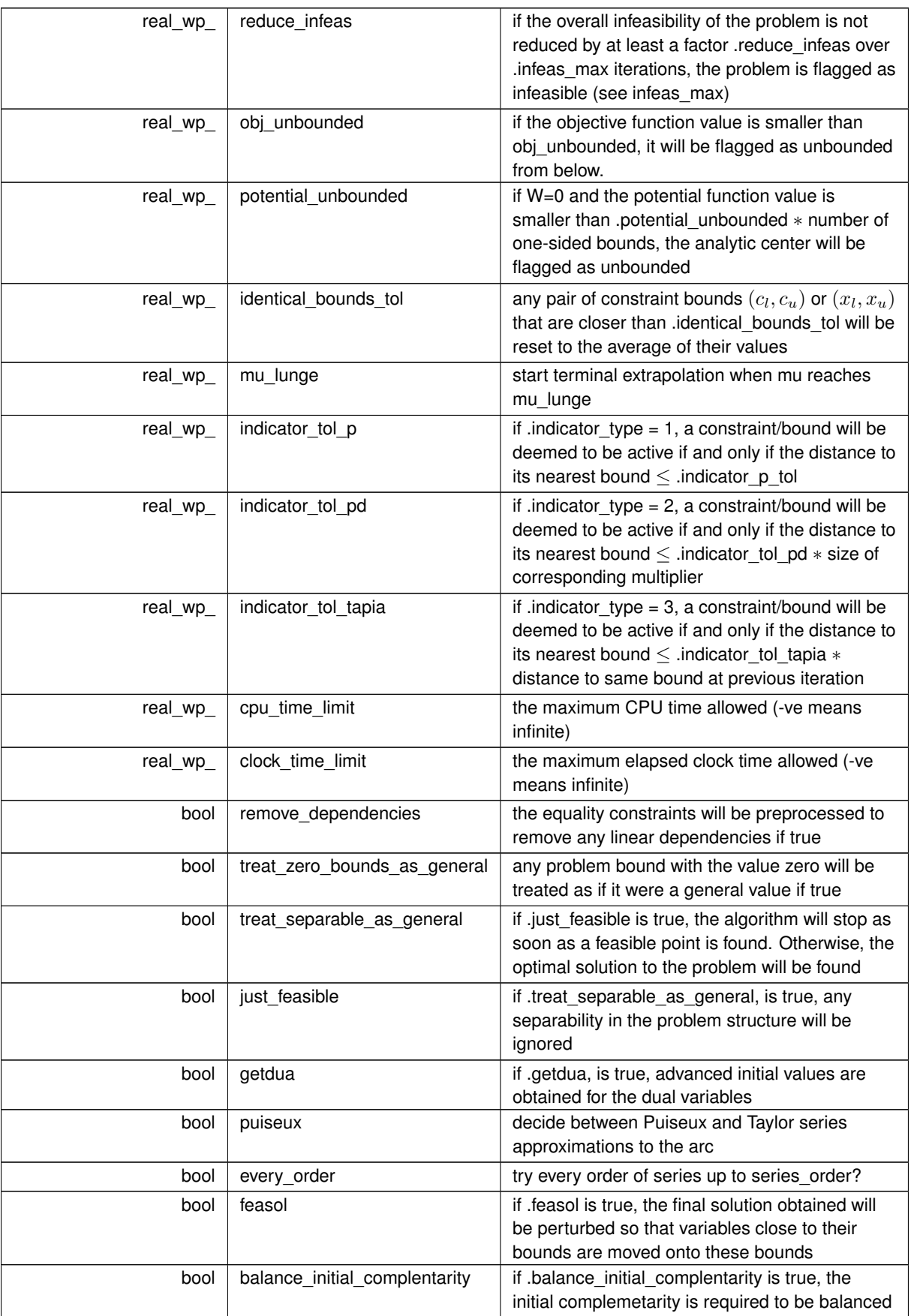

<span id="page-14-3"></span>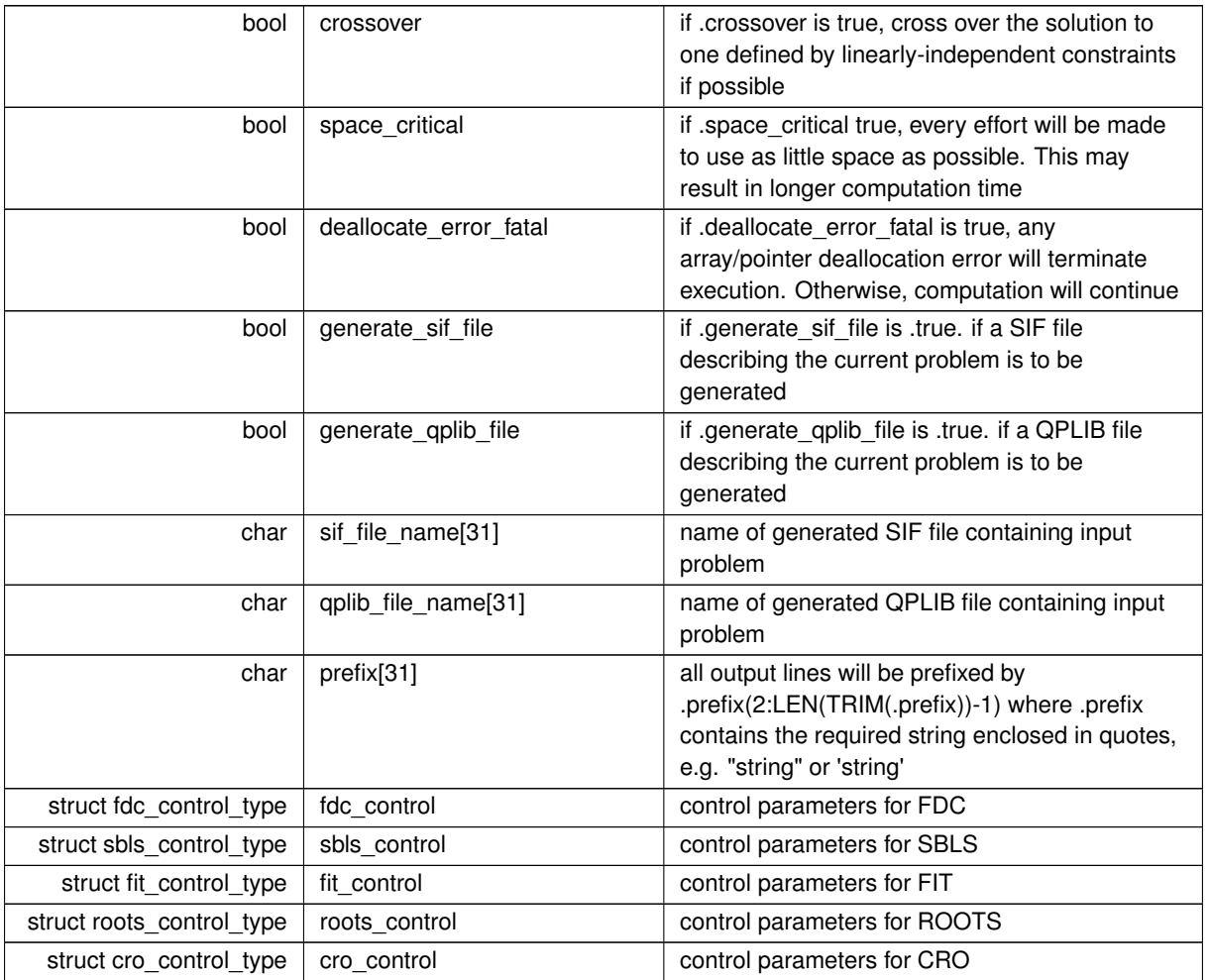

# <span id="page-14-1"></span><span id="page-14-0"></span>**3.1.1.2 struct bqpb\_time\_type**

time derived type as a C struct

<span id="page-14-2"></span>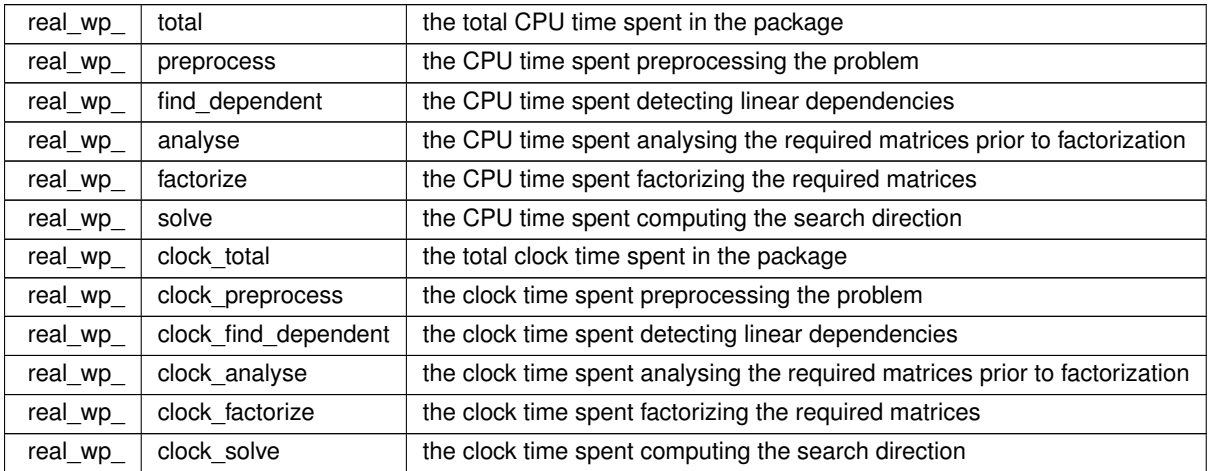

# <span id="page-15-0"></span>**3.1.1.3 struct bqpb\_inform\_type**

inform derived type as a C struct

# **Examples**

<span id="page-15-1"></span>[bqpbt.c,](#page-24-1) and [bqpbtf.c.](#page-26-1)

<span id="page-15-3"></span><span id="page-15-2"></span>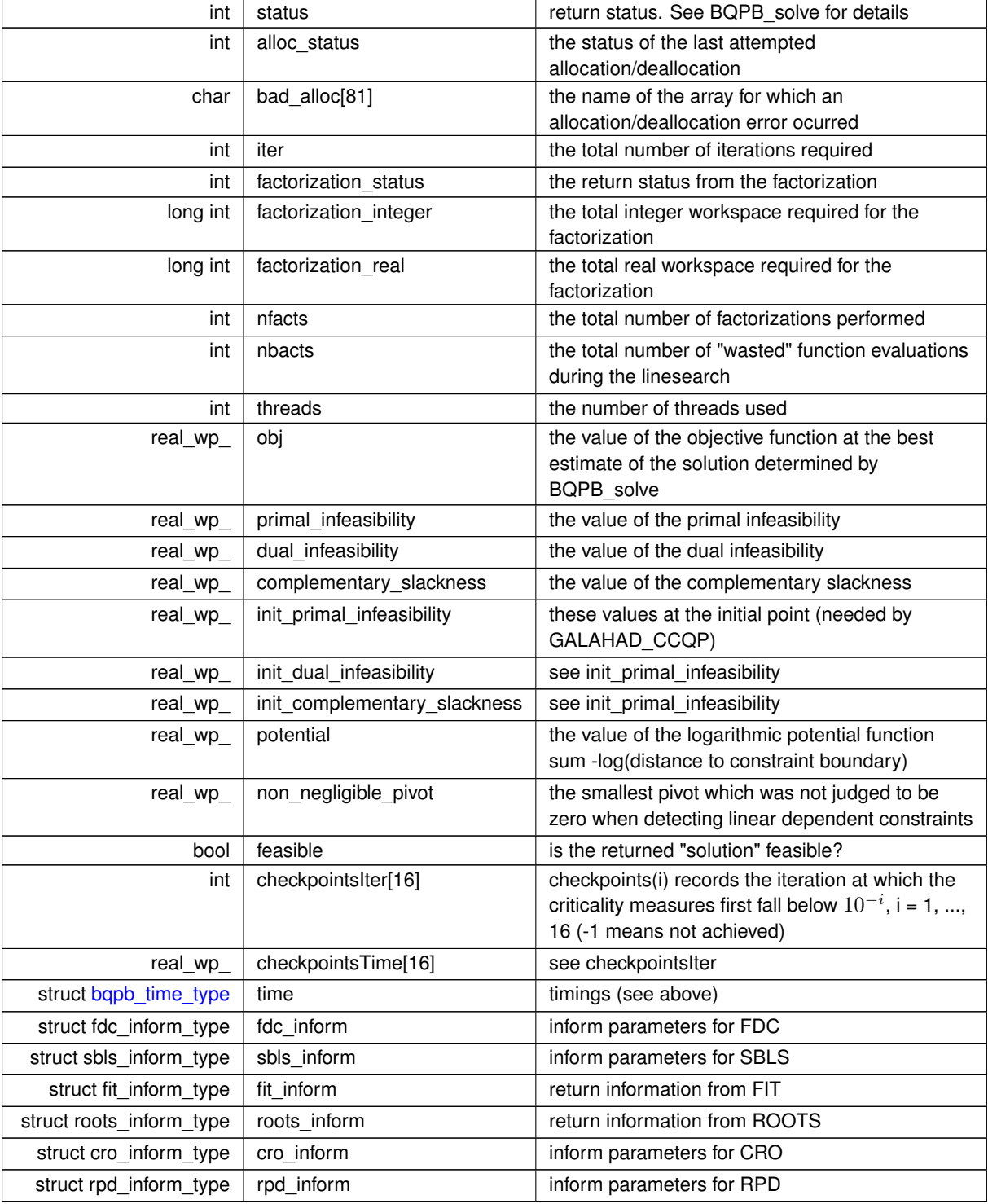

# <span id="page-16-7"></span><span id="page-16-4"></span><span id="page-16-0"></span>**3.1.2 Function Documentation**

# <span id="page-16-1"></span>**3.1.2.1 bqpb\_initialize()**

```
void bqpb_initialize (
           void ∗∗ data,
            bqpb_control_type * control,
            int ∗ status )
```
#### Set default control values and initialize private data

#### **Parameters**

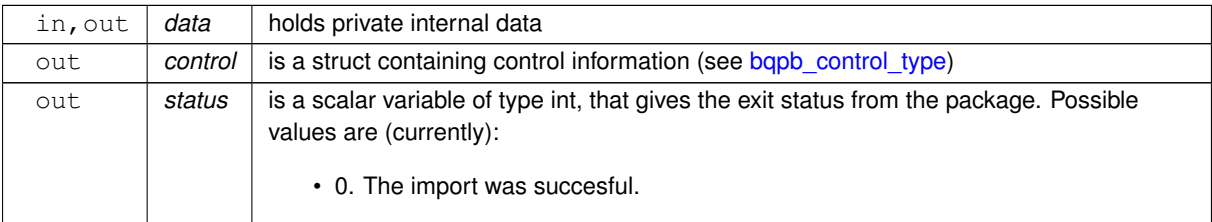

#### **Examples**

<span id="page-16-5"></span>[bqpbt.c,](#page-24-1) and [bqpbtf.c.](#page-26-1)

# <span id="page-16-2"></span>**3.1.2.2 bqpb\_read\_specfile()**

```
void bqpb_read_specfile (
           bqpb_control_type * control,
           const char specfile[] )
```
Read the content of a specification file, and assign values associated with given keywords to the corresponding control parameters. By default, the spcification file will be named RUNBQPB.SPC and lie in the current directory. Refer to Table 2.1 in the fortran documentation provided in \$GALAHAD/doc/bqpb.pdf for a list of keywords that may be set.

**Parameters**

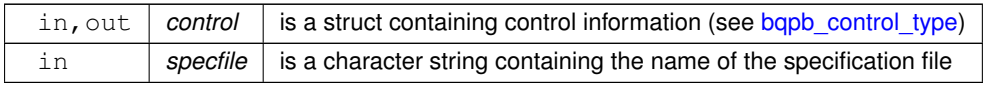

# <span id="page-16-6"></span><span id="page-16-3"></span>**3.1.2.3 bqpb\_import()**

void bqpb\_import (

```
bqpb_control_type * control,
void ∗∗ data,
int ∗ status,
int n,
const char H_ttype[],
int H_ne,
const int H\_row[],
const int H_col[],
const int H_{ptr}[ ] )
```
Import problem data into internal storage prior to solution.

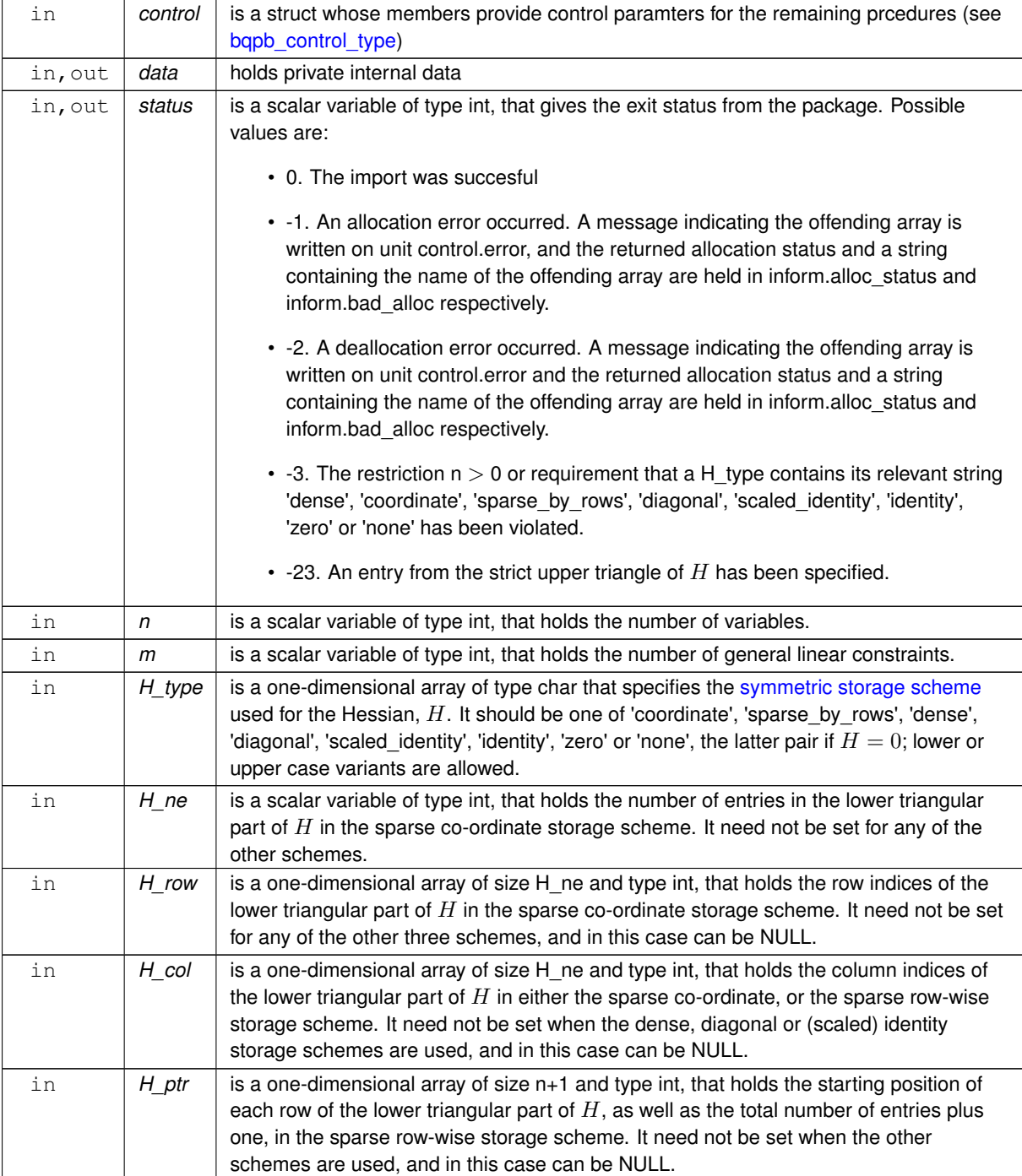

# <span id="page-18-4"></span>**Examples**

<span id="page-18-2"></span>[bqpbt.c,](#page-24-1) and [bqpbtf.c.](#page-26-1)

# <span id="page-18-0"></span>**3.1.2.4 bqpb\_reset\_control()**

```
void bqpb_reset_control (
           bqpb_control_type * control,
           void ∗∗ data,
            int ∗ status )
```
Reset control parameters after import if required.

#### **Parameters**

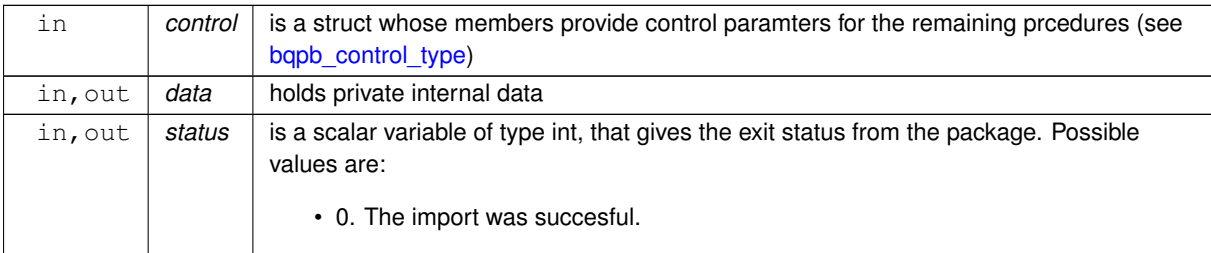

# <span id="page-18-3"></span><span id="page-18-1"></span>**3.1.2.5 bqpb\_solve\_qp()**

```
void bqpb_solve_qp (
             void ∗∗ data,
             int ∗ status,
             int n,
             int h_ne,
             const real_wp_ H_val[],
             const real_wp_ g[ ],
             const real_wp_ f,
             const real_wp_ x_1[],
             const real_wp_ x_u[],
             real_wp_ x[ ],
             real_wp_ z[ ],
             int x\_stat [ ] )
```
Solve the bound-constrained quadratic program when the Hessian  $H$  is available.

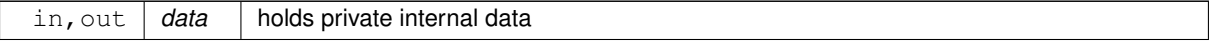

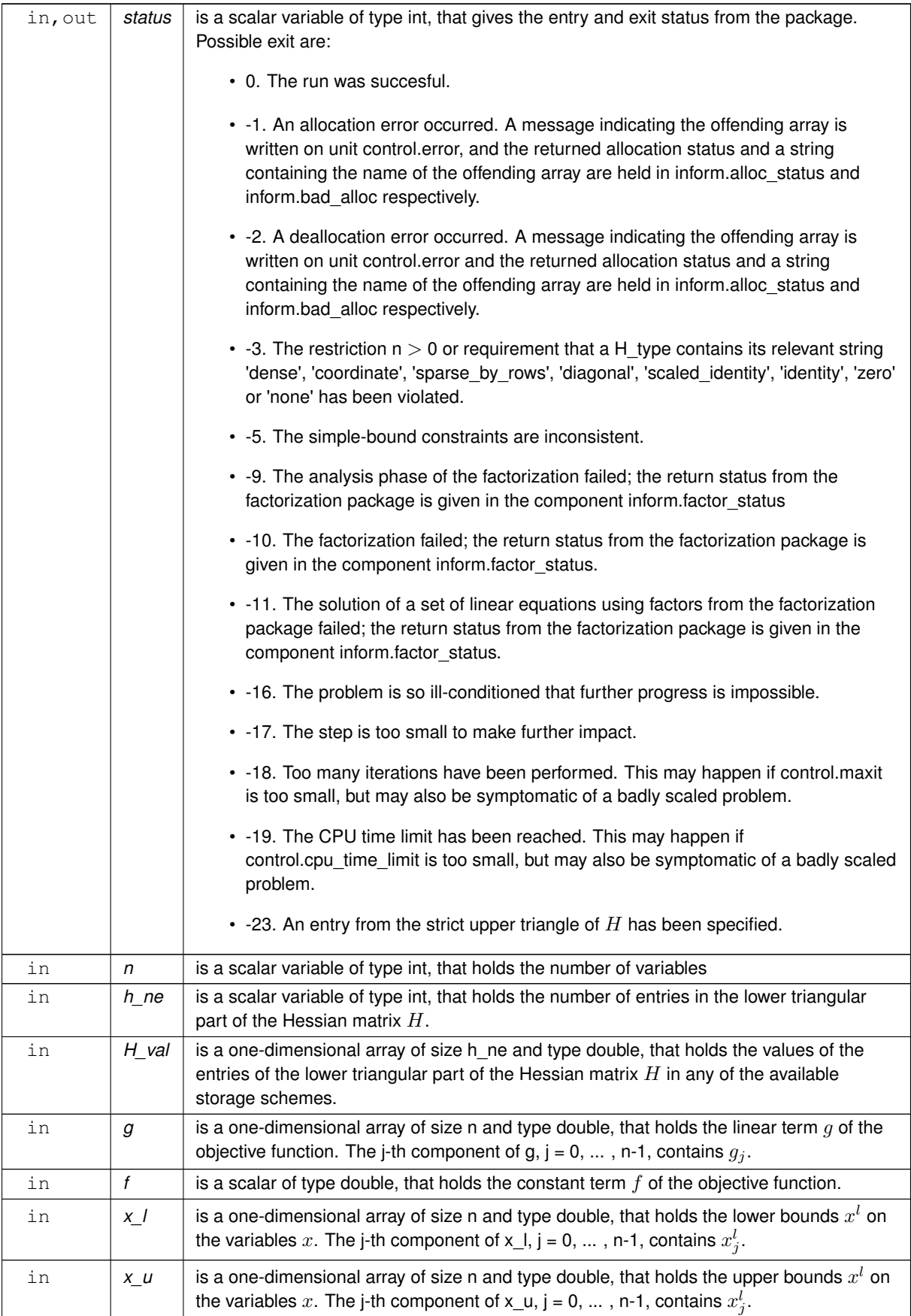

<span id="page-20-2"></span>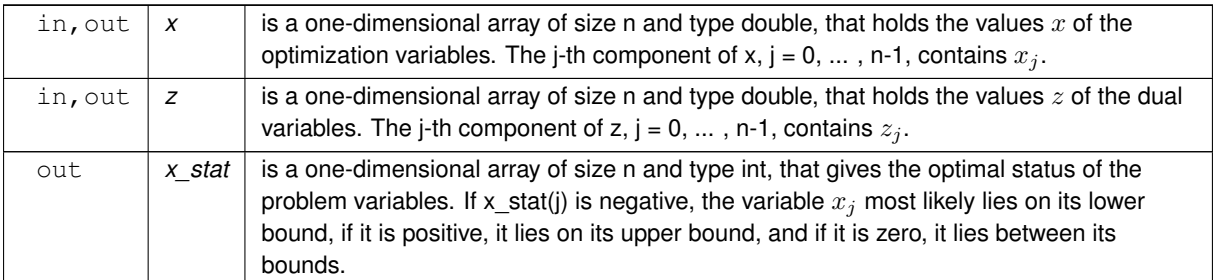

# **Examples**

<span id="page-20-1"></span>[bqpbt.c,](#page-24-1) and [bqpbtf.c.](#page-26-1)

# <span id="page-20-0"></span>**3.1.2.6 bqpb\_solve\_sldqp()**

```
void bqpb_solve_sldqp (
             void ∗∗ data,
             int ∗ status,
             int n,
             const real_wp_ w[ ],
             const real_wp_ x0[ ],
             const real_wp_ g[],
             const real_wp_ f,
             const real_wp_ x_1[],
             const real_wp_ x_u[],
             real_wp_ x[ ],
             real_wp_ z[ ],
             int x\_stat[] )
```
Solve the shifted least-distance quadratic program

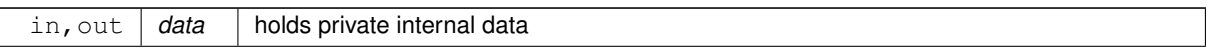

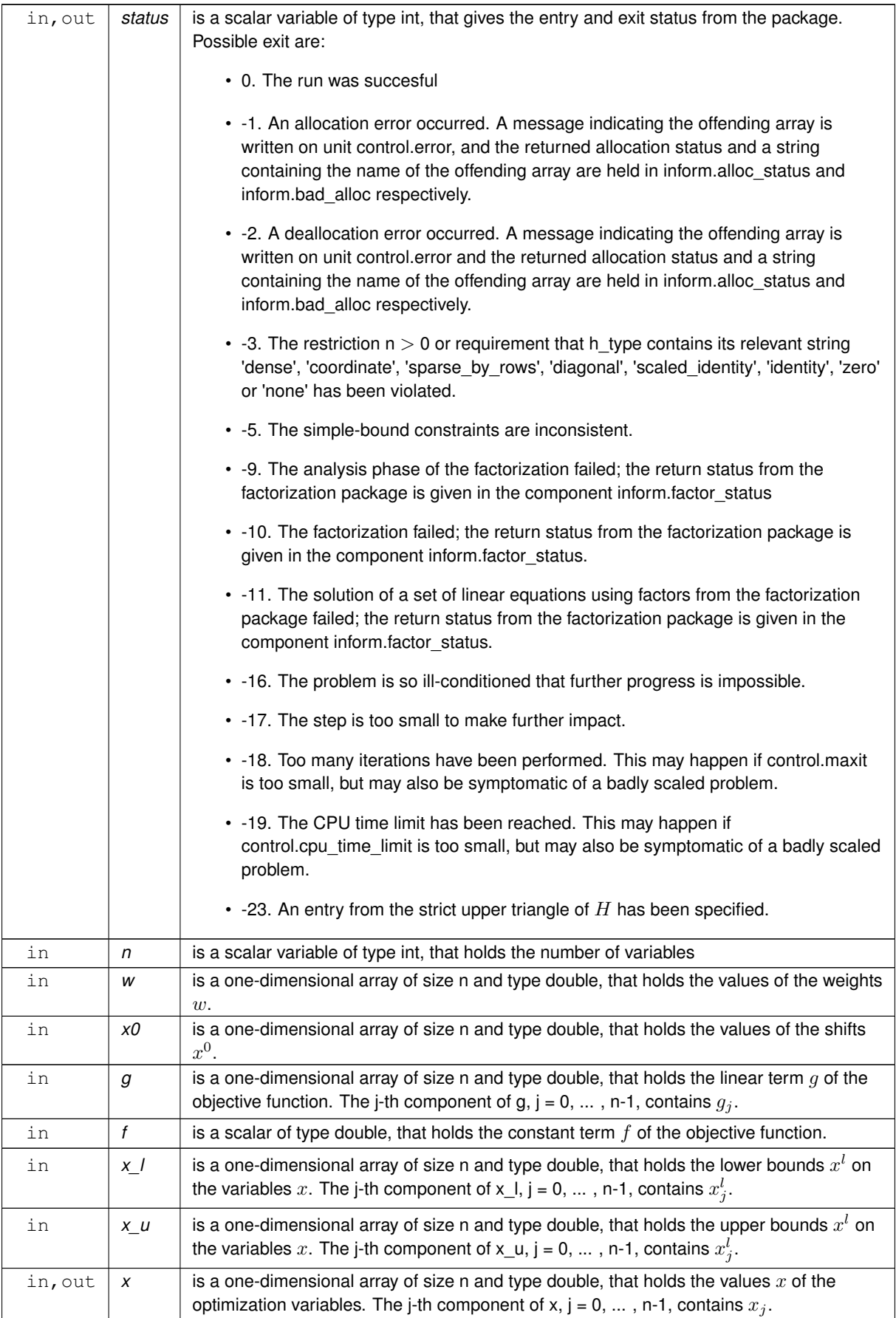

<span id="page-22-4"></span>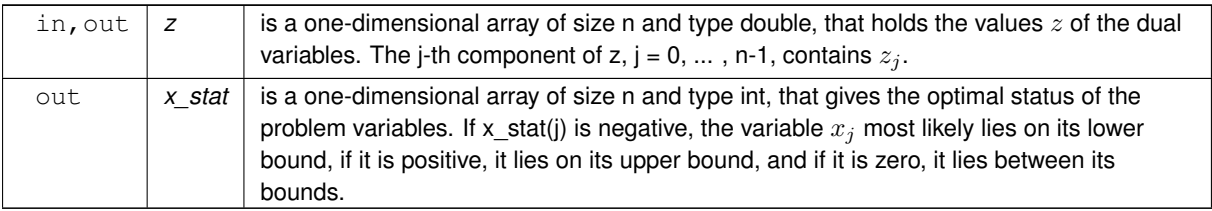

**Examples**

<span id="page-22-2"></span>[bqpbt.c,](#page-24-1) and [bqpbtf.c.](#page-26-1)

# <span id="page-22-0"></span>**3.1.2.7 bqpb\_information()**

```
void bqpb_information (
           void ∗∗ data,
           bqpb_inform_type * inform,
           int ∗ status )
```
# Provides output information

# **Parameters**

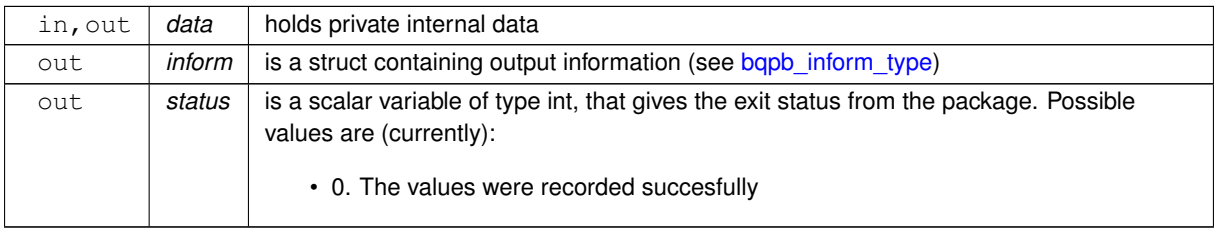

**Examples**

<span id="page-22-3"></span>[bqpbt.c,](#page-24-1) and [bqpbtf.c.](#page-26-1)

# <span id="page-22-1"></span>**3.1.2.8 bqpb\_terminate()**

```
void bqpb_terminate (
          void ∗∗ data,
          bqpb_control_type * control,
           bqpb_inform_type * inform )
```
Deallocate all internal private storage

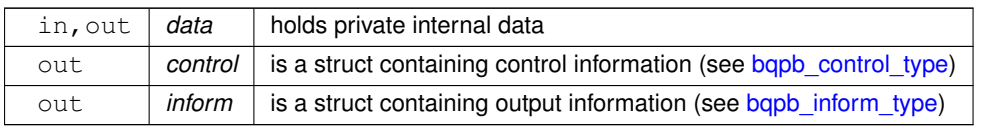

# **Examples**

[bqpbt.c,](#page-24-1) and [bqpbtf.c.](#page-26-1)

# <span id="page-24-0"></span>**Chapter 4**

# **Example Documentation**

# <span id="page-24-1"></span>**4.1 bqpbt.c**

This is an example of how to use the package to solve a quadratic program. A variety of supported Hessian and constraint matrix storage formats are shown.

Notice that C-style indexing is used, and that this is flaggeed by setting  $control.f\_indexing$  to  $false$ .

```
/* bappht.c *.
/* Full test for the BQPB C interface using C sparse matrix indexing */
#include <stdio.h>
#include <math.h>
#include "galahad_bqpb.h"
int main(void) {
    // Derived types
    void *data;
     struct bqpb_control_type control;
    struct bqpb_inform_type inform;
     // Set problem data
     int n = 3; // dimension<br>int H_ne = 3; // Hesssian elements
     int H_{\text{row}}[ = {0, 1, 2 }; // row indices, NB lower triangle<br>int H_{\text{col}}[ = {0, 1, 2}; // column indices, NB lower triangle
     int H_ptr[] = \{0, 1, 2, 3\}; // row pointers
     double H_val[] = \{1.0, 1.0, 1.0\} // values<br>double g[] = \{2.0, 0.0, 0.0\} // linear term in the objective<br>double f = 1.0; // constant term in the objective<br>double f = 1.0; // constant term in the objective<br>double x_
     double x_u[i] = \{1.0, \text{INFINITE}, 2.0\}; // variable upper bound
     // Set output storage
     int x_stat[n]; // variable status
     char st;
     int status;
     printf(" C sparse matrix indexing\n\n");
     printf(" basic tests of qp storage formats\n\n");
     for( int d=1; d <= 7; d++){
          // Initialize BQPB
          bqpb_initialize( &data, &control, &status );
          // Set user-defined control options
control.f_indexing = false; // C sparse matrix indexing
          // Start from 0
          double x[] = \{0.0, 0.0, 0.0\};
          double z[] = {0.0,0.0,0.0};
          switch(d){
               case 1: // sparse co-ordinate storage
                    st = 'C';
                    bqpb_import( &control, &data, &status, n,
                                     "coordinate", H_ne, H_row, H_col, NULL );
                    bqpb_solve_qp( &data, &status, n, H_ne, H_val, g, f,
                                        x_l, x_u, x, z, x_{stat} );
                    break;
                printf(" case %1i break\n",d);<br>
case 2: // sparse by rows<br>
st = 'R';
                    bqpb_import( &control, &data, &status, n,
```

```
"sparse_by_rows", H_ne, NULL, H_col, H_ptr );
             bqpb_solve_qp( &data, &status, n, H_ne, H_val, g, f,
                              x_l, x_u, x, z, x_stat );
         break;
case 3: // dense
st = 'D';
              int H_dense_ne = 6; // number of elements of H
double H_dense[] = {1.0, 0.0, 1.0, 0.0, 0.0, 1.0};
             bqpb_import( &control, &data, &status, n,
                            "dense", H_ne, NULL, NULL, NULL );
             bqpb_solve_qp( &data, &status, n, H_dense_ne, H_dense, g, f,
                              x_l, x_u, x_l, z_l, x_{stat} );
             break;
         case 4: // diagonal
             st = 'L';
              bqpb_import(&status,bqpb_solve_qp( &data, &status, n, H_ne, H_val, g, f,<br>
x_l, x_u, x, z, x_stat );
             break;
         case 5: // scaled identity<br>st = 'S';
              bqpb_import( &control, &data, &status, n,
"scaled_identity", H_ne, NULL, NULL, NULL );
bqpb_solve_qp( &data, &status, n, H_ne, H_val, g, f,
                              x_1, x_2, x_3, x_1, x_2, x_1, x_2, x_2, x_3break;
         case 6: // identity<br>st = 'I';
             bqpb_import( &control, &data, &status, n,
              "identity", H_ne, NULL, NULL, NULL );
bqpb_solve_qp( &data, &status, n, H_ne, H_val, g, f,
                              x_l, x_u, x, z, x_{stat} );
             break;
         case 7: // zero<br>st = 'Z';
              bqpb_import( &control, &data, &status, n,
"zero", H_ne, NULL, NULL, NULL );
             bqpb_solve_qp( &data, &status, n, H_ne, H_val, g, f,
                               x_l, x_u, x, z, x_{stat} );
             break;
         }
    bqpb_information(&status );
    .status == 0){
        printf("%c:%6i iterations. Optimal objective value = %5.2f status = %1i\n",
                 st, inform.iter, inform.obj, inform.status);
    }else{
        printf("%c: BQPB_solve exit status = %1i\n", st, inform.status);
    }
    //print(f("x: "));
    //for( int i = 0; i < n; i++) printf("\ff ", x[i]);
    \frac{1}{\sqrt{p}}rintf("\n");
     //printf("gradient: ");
//for( int i = 0; i < n; i++) printf("%f ", g[i]);
    \frac{1}{\sqrt{p^2+1}}// Delete internal workspace
    bqpb_terminate( &data, &control, &inform );
}
// test shifted least-distance interface
for( int d=1; d \le 1; d++){
    // Initialize BQPB
    bqpb_initialize( &data, &control, &status );
    // Set user-defined control options
    .f_indexing = true; // Fortran sparse matrix indexing
    // Start from 0
     double x[] = {0.0,0.0,0.0};
double z[] = {0.0,0.0,0.0};
    // Set shifted least-distance data
    double w[i] = \{1.0, 1.0, 1.0\};
    double x_0[] = \{0.0, 0.0, 0.0\};
    switch(d){
         case 1: // sparse co-ordinate storage<br>st = 'W';
             bqpb_import( &control, &data, &status, n,
                           "shifted_least_distance", H_ne, NULL, NULL, NULL );
             bqpb_solve_sldqp( &data, &status, n, w, x_0, g, f,
                                 x_l, x_u, x, z, x_{stat} );
             break;
        }
     bqpb_information(&status.status == 0){
        printf("%c:%6i iterations. Optimal objective value = %5.2f status = %1i\n",
                 st, inform.iter, inform.obj, inform.status);
    }else{
       .status);
     }
//printf("x: ");
```
<span id="page-26-1"></span>}

```
//for( int i = 0; i < n; i++) printf("\\stepsif(", x[i]);<br>//printf("\n");
     //printf("gradient: ");
     //for( int i = 0; i < n; i++) printf("\\stepsif(", g[i]);<br>//printf("\n");
     // Delete internal workspace
    bqpb_terminate( &data, &control, &inform );
}
```
# <span id="page-26-0"></span>**4.2 bqpbtf.c**

This is the same example, but now fortran-style indexing is used.

```
/* bqpbtf.c *//* Full test for the BQPB C interface using Fortran sparse matrix indexing */
#include <stdio.h>
#include <math.h>
#include "galahad_bqpb.h"
int main(void) {
     // Derived types
     void *data;
     struct bqpb_control_type control;
     bqpb_inform_type inform;
     // Set problem data
     int n = 3; // dimension<br>int H_ne = 3; // Hesssian elements
     int H_{row}[] = \{1, 2, 3\}; // row indices, NB lower triangle
     int H_col[] = {1, 2, 3}; // column indices, NB lower triangle<br>int H_ptr[] = {1, 2, 3, 4}; // row pointers<br>double H_val[] = {1.0, 1.0, 1.0}; // values<br>double g[] = {2.0, 0.0, 0.0}; // linear term in the objective<br>double f 
     // Set output storage
     int x_stat[n]; // variable status
     char st;
     int status;
     printf(" Fortran sparse matrix indexing\n\n");<br>printf(" basic tests of qp storage formats\n\n");
     for( int d=1; d <= 7; d++){
           // Initialize BQPB
          bqpb_initialize( &data, &control, &status );
           // Set user-defined control options
control.f_indexing = true; // Fortran sparse matrix indexing
          // Start from 0
           double x[] = {0.0,0.0,0.0};
double z[] = {0.0,0.0,0.0};
          switch(d){
                case 1: // sparse co-ordinate storage<br>st = 'C';
                      bqpb_import( &control, &data, &status, n,
"coordinate", H_ne, H_row, H_col, NULL );
                     bqpb_solve_qp( &data, &status, n, H_ne, H_val, g, f,
                                          x_l, x_u, x, z, x_stat );
                     break;
                printf(" case %1i break\n",d);
                case 2: // sparse by rows<br>st = 'R';
                      bqpb_import( &control, &data, &status, n,
"sparse_by_rows", H_ne, NULL, H_col, H_ptr );
                     bqpb_solve_qp( &data, &status, n, H_ne, H_val, g, f,
                                          x_1, x_u, x, z, x_stat );
                     break;
                case 3: // dense<br>st = 'D';
                     int H_dense_ne = 6; // number of elements of H
                     double H_dense[] = {1.0, 0.0, 1.0, 0.0, 0.0, 1.0};
                      bqpb_import( &control, &data, &status, n,
"dense", H_ne, NULL, NULL, NULL );
                      bqpb_solve_qp(&status, n, H_dense_ne, H_dense, g, f, x_1, x_u, x, z, x_stat );
                     break;
                case 4: // diagonal<br>st = 'L';
                      bqpb_import(&status,bqpb_solve_qp( &data, &status, n, H_ne, H_val, g, f,<br>
x_l, x_u, x, z, x_stat );
                     break;
```

```
case 5: // scaled identity<br>st = 'S';
            bqpb_import( &control, &data, &status, n,
                           "scaled_identity", H_ne, NULL, NULL, NULL );
            bqpb_solve_qp( &data, &status, n, H_ne, H_val, g, f,
                            x \cup x, y, z, x stat ):
         break;
case 6: // identity
st = 'I';
             bqpb_import(&status,bqpb_solve_qp( &data, &status, n, H_ne, H_val, g, f,<br>x_l, x_u, x, z, x_stat );
            break;
         case 7: // zero<br>st = 'Z';
            bqpb_import( &control, &data, &status, n,
             "zero", H_ne, NULL, NULL, NULL );
bqpb_solve_qp( &data, &status, n, H_ne, H_val, g, f,
                             x_l, x_u, x, z, x_stat );
            break;
        }
    bqpb_information( &data, &inform, &status );
    if(inform.status == 0){
        printf("%c:%6i iterations. Optimal objective value = %5.2f status = %1i\n",
               .iter,.obj,.status);
    }else{
       .status);
    \lambda//printf("x: ")://for( int i = 0; i < n; i++) printf("\\stepsif(", x[i]);<br>//printf("\n");
    //printf("gradient: ");
    //for( int i = 0; i < n; i++) printf("\\stepsif(", g[i]);<br>//printf("\n");
    // Delete internal workspace
    bqpb_terminate( &data, &control, &inform );
}
// test shifted least-distance interface
for( int d=1; d <= 1; d++){
    // Initialize BQPB
    bqpb_initialize( &data, &control, &status );
// Set user-defined control options
    control.f_indexing = true; // Fortran sparse matrix indexing
    // Start from 0
    double x[] = \{0.0, 0.0, 0.0\};
    double z[] = {0.0,0.0,0.0};
// Set shifted least-distance data
    double w[] = \{1.0, 1.0, 1.0\};
    double x_0[] = \{0.0, 0.0, 0.0\};
    switch(d){
        case 1: // sparse co-ordinate storage
             st = 'W';
            bqpb_import( &control, &data, &status, n,
                        "shifted_least_distance", H_ne, NULL, NULL, NULL );
             bqpb_solve_sldqp( \alphadata, \alphastatus, n, w, x_0, g, f, x_1, x_1, x, z, x_stat );
            break;
        }
    bqpb_information(&status );
    if(inform.status == 0){
        printf("%c:%6i iterations. Optimal objective value = %5.2f status = %1i\n",
               .iter,.obj,.status);
    }else{
        .status);
    }
    \frac{1}{\sqrt{2}}/printf("x: ");
    //for( int i = 0; i < n; i++) printf("\\stem", x[i]);
    //print(f("n");//printf("gradient: ");
    //for( int i = 0; i < n; i++) printf("%f", g[i]);
    //printf("\n");
    // Delete internal workspace
    bqpb terminate( &data, &control, &inform );
```
} }

# **Index**

<span id="page-28-0"></span>bqpb\_control\_type, [7](#page-10-4) bqpb\_import galahad\_bqpb.h, [13](#page-16-7) bqpb\_inform\_type, [11](#page-14-3) bqpb\_information galahad\_bqpb.h, [19](#page-22-4) bqpb\_initialize galahad\_bqpb.h, [13](#page-16-7) bqpb\_read\_specfile galahad bqpb.h, [13](#page-16-7) bqpb\_reset\_control galahad\_bqpb.h, [15](#page-18-4) bqpb\_solve\_qp galahad\_bqpb.h, [15](#page-18-4) bqpb\_solve\_sldqp galahad\_bqpb.h, [17](#page-20-2) bqpb\_terminate galahad\_bqpb.h, [19](#page-22-4) bqpb\_time\_type, [11](#page-14-3) galahad\_bqpb.h, [7](#page-10-4) bqpb\_import, [13](#page-16-7) bqpb\_information, [19](#page-22-4) bqpb initialize, [13](#page-16-7) bqpb read specfile, [13](#page-16-7)

bqpb\_reset\_control, [15](#page-18-4) bqpb\_solve\_qp, [15](#page-18-4) bqpb\_solve\_sldqp, [17](#page-20-2) bqpb\_terminate, [19](#page-22-4)